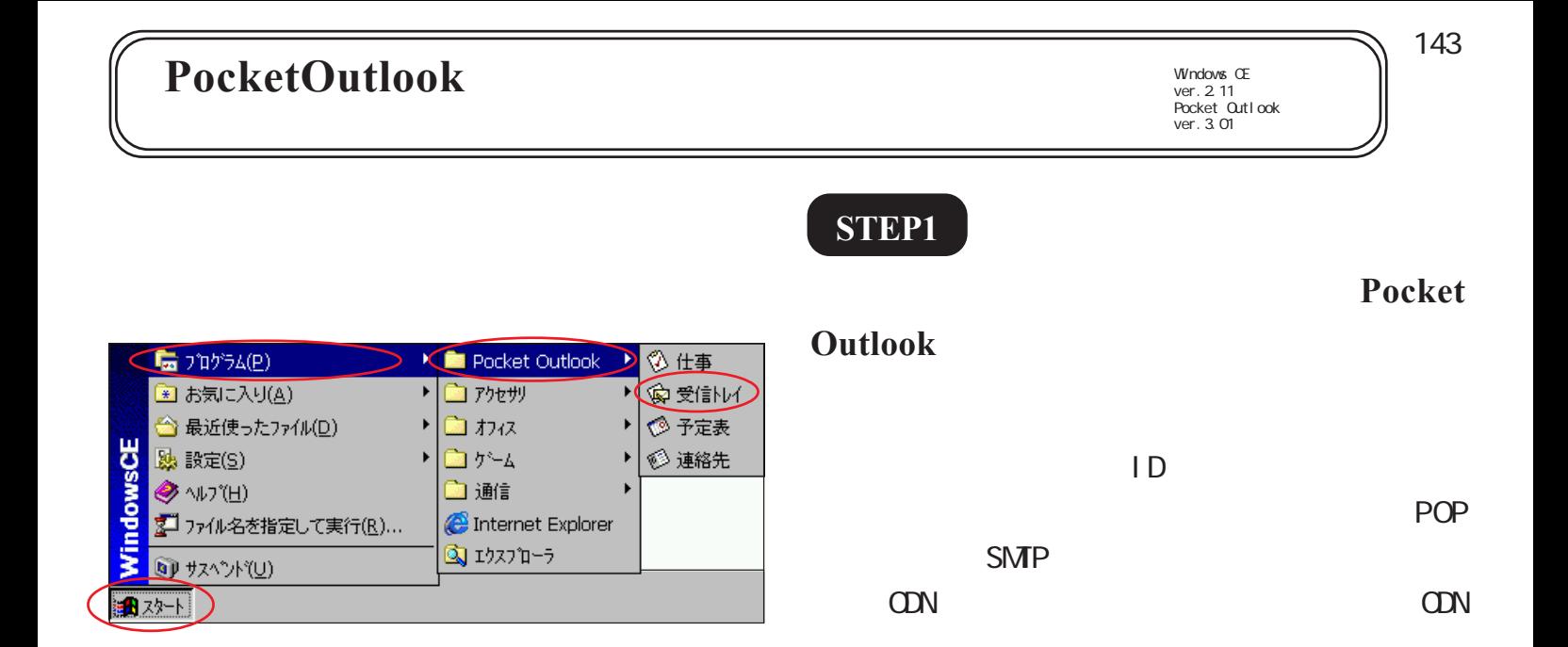

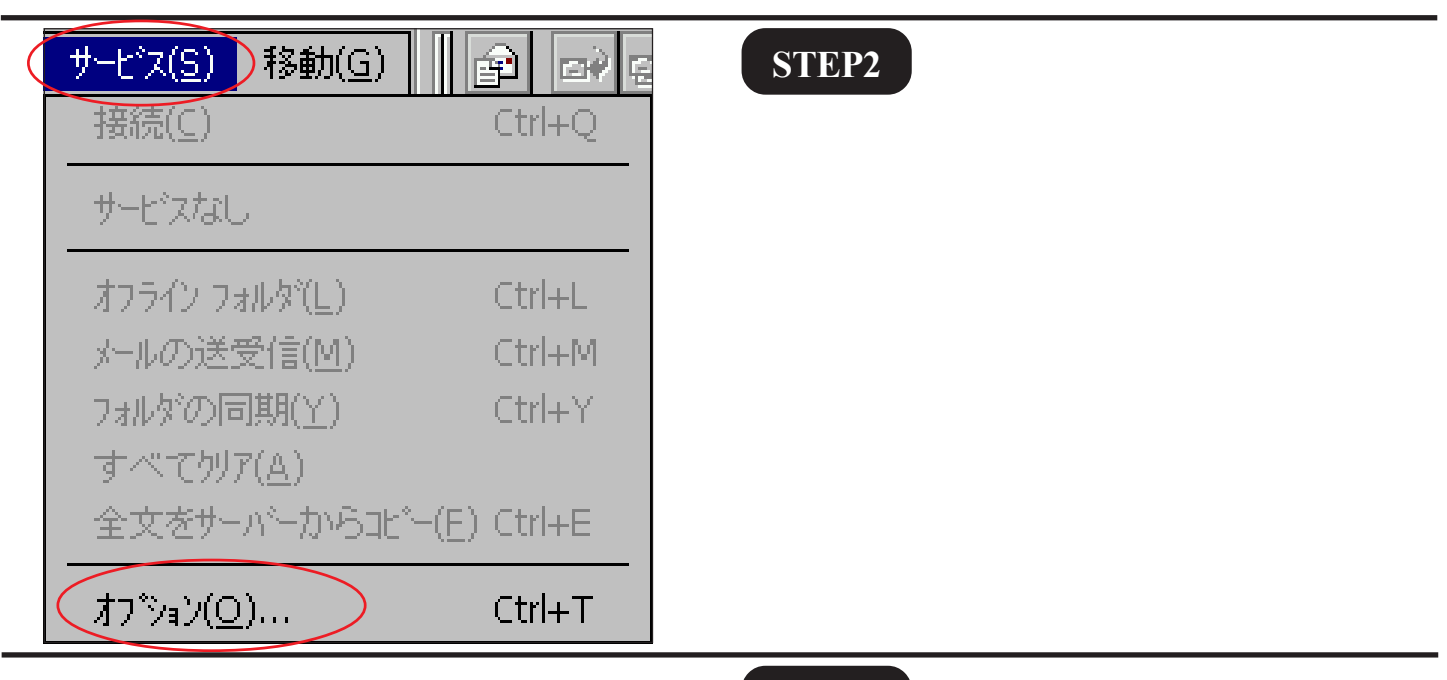

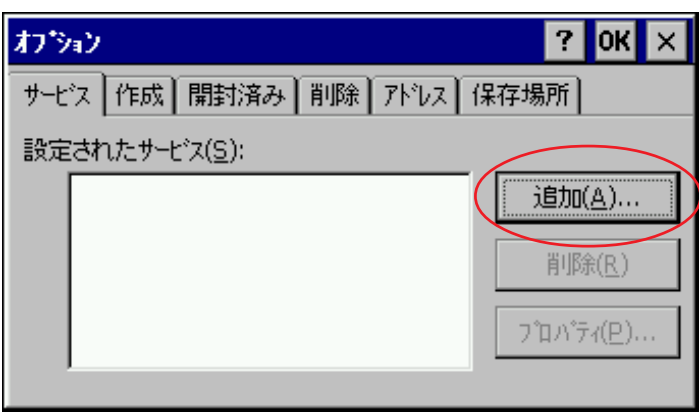

**STEP3**

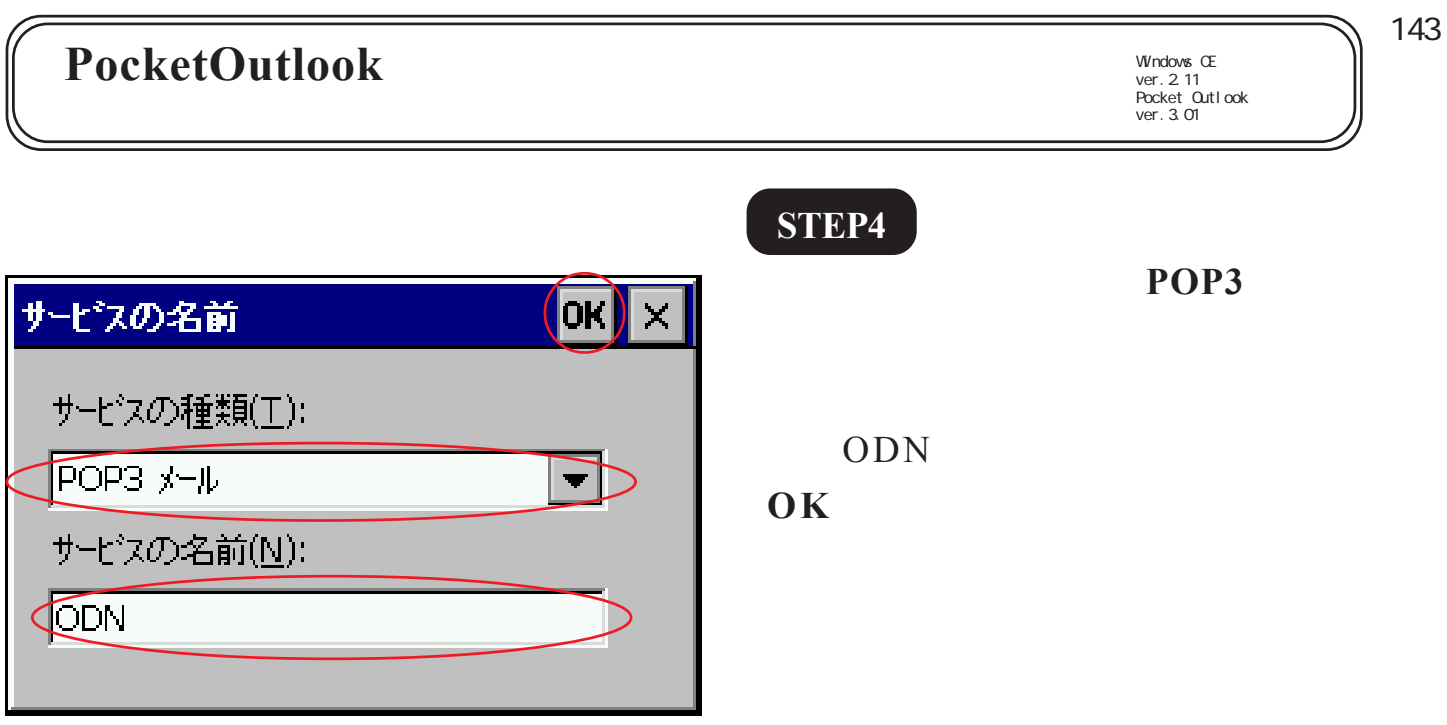

**STEP5**

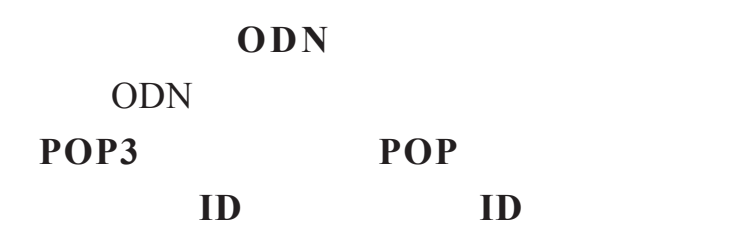

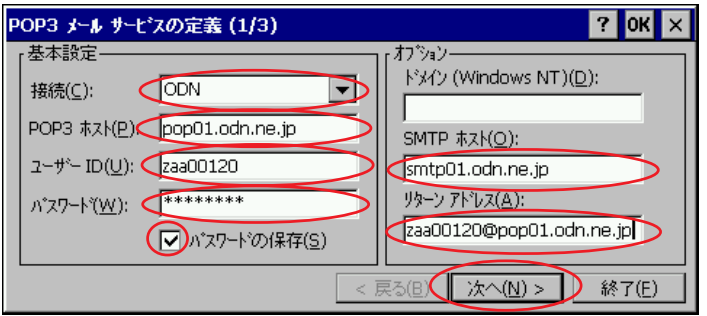

**SMTP SMTP** 

odn-support@happy.odn.ne.jp

Windows CE ver.2.11 Pocket Outlook ver.3.01

 $\label{eq:Ricci} \mathcal{L}(\mathcal{L}^{\mathcal{L}}(\mathcal{L}^{\mathcal{L}}(\mathcal{L}^{\mathcal$ 

143

## **STEP6**

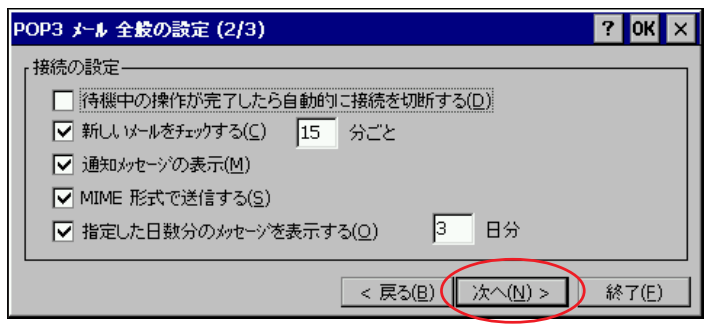

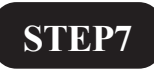

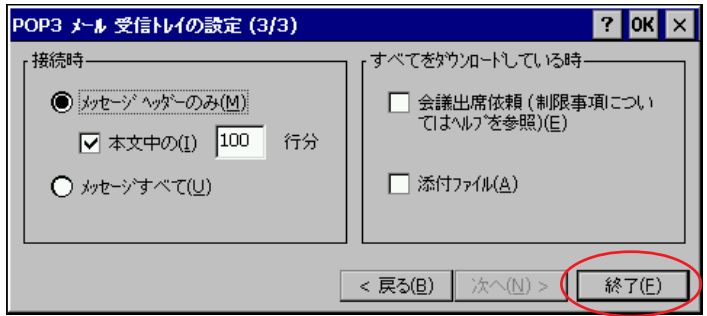

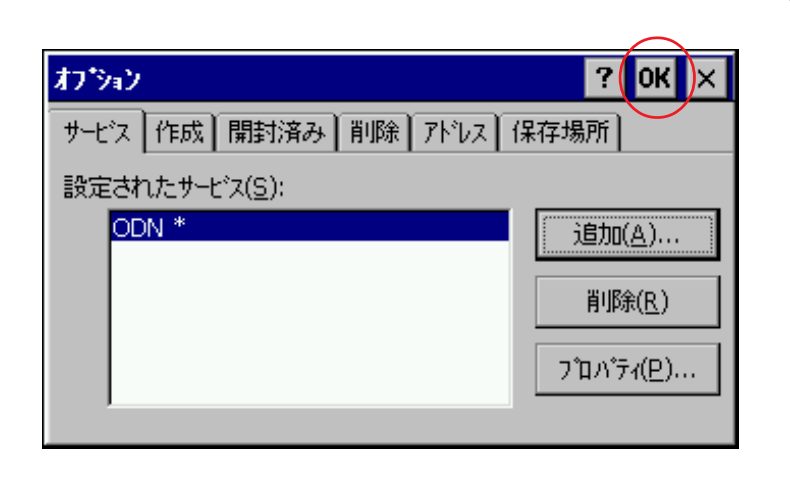

## Wicrosoft, Windows, Microsoft Pocket Outlook Microsoft Corporation

## **STEP8**

 $\overline{\textbf{O}}\textbf{K}$ 

Pocket Outlook